臺北市政府各機關(基金)採行電子化核銷作業應行注意事項

中華民國 110 年 8 月 23 日臺北市政府 府授主會決字第 1103007660 號函訂定

- 一、為落實電子化政府,臺北市政府建置電子請購及電子核銷系統(以下簡 稱本系統),以實施請購、核銷、會計及支付等流程電子化作業,其中 涉及會計相關作業者,依本注意事項規定辦理。
- 二、本系統表單之類型及使用說明:
	- (一)請購單:內容包含「財物請購(修)單」及「黏貼憑證用紙」二張 表單,適用於請購程序原係填具紙本「財物請購(修)單」辦理之 案件,其請購及後續核銷作業均以本表單處理。
	- (二)付款申請單:內容包含「黏貼憑證用紙」一張表單,適用於請購程 序原非以填具紙本「財物請購(修)單」辦理(按:如以公文簽辦 者)之案件,其核銷作業以本表單處理。
	- (三)付款憑單:會計單位辦理前開請購單及付款申請單之付款作業使 用,一張付款憑單可同時辦理多張請購單及付款申請單之付款。

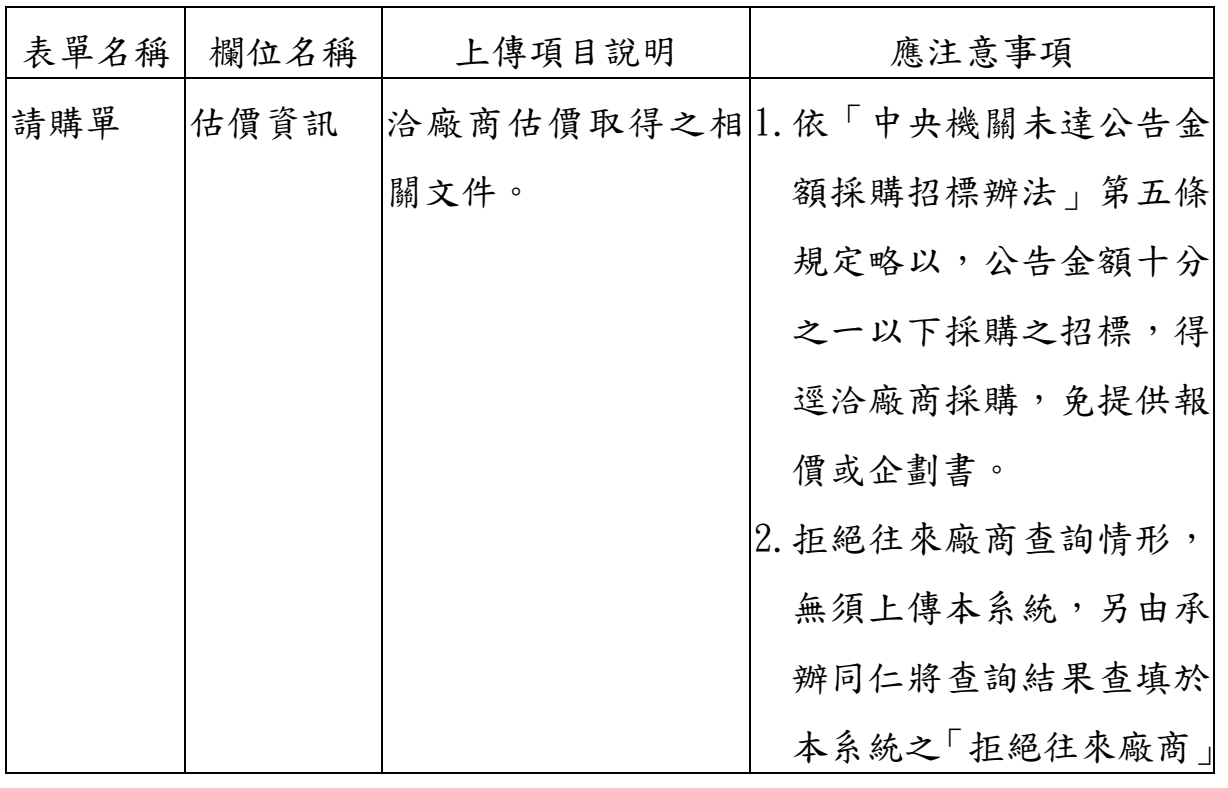

三、前開表單上傳電子檔案之相關欄位,說明如下:

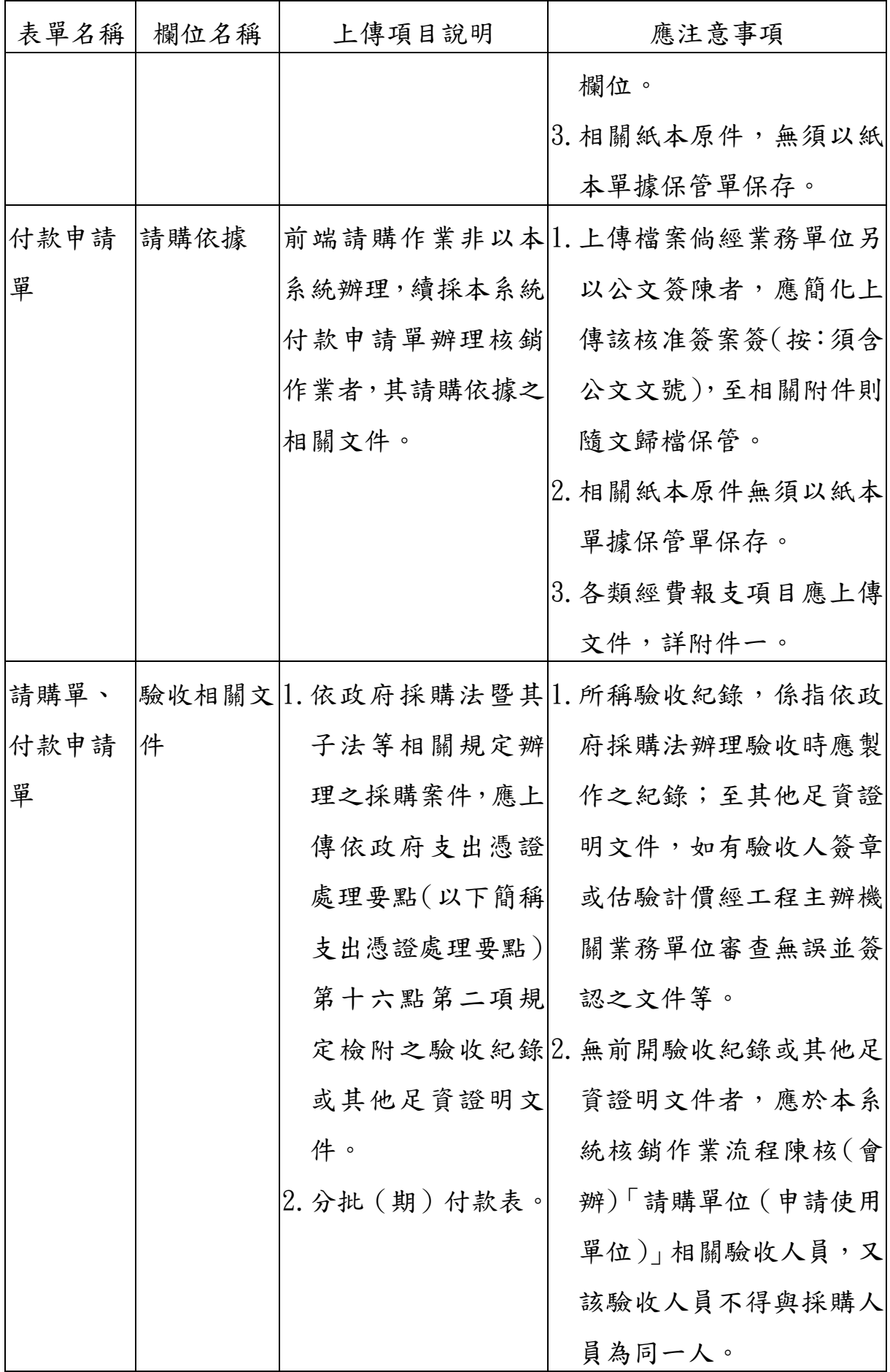

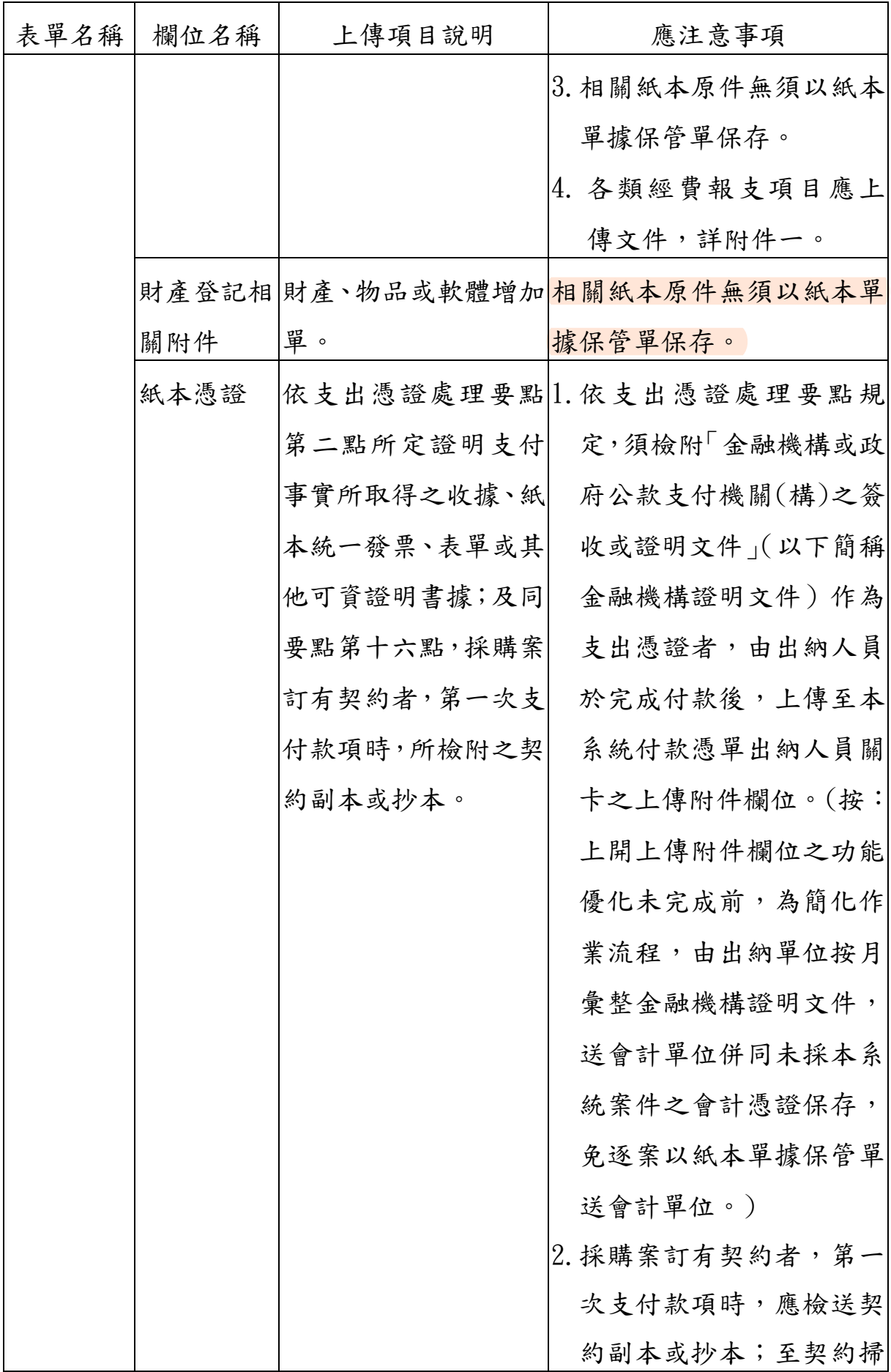

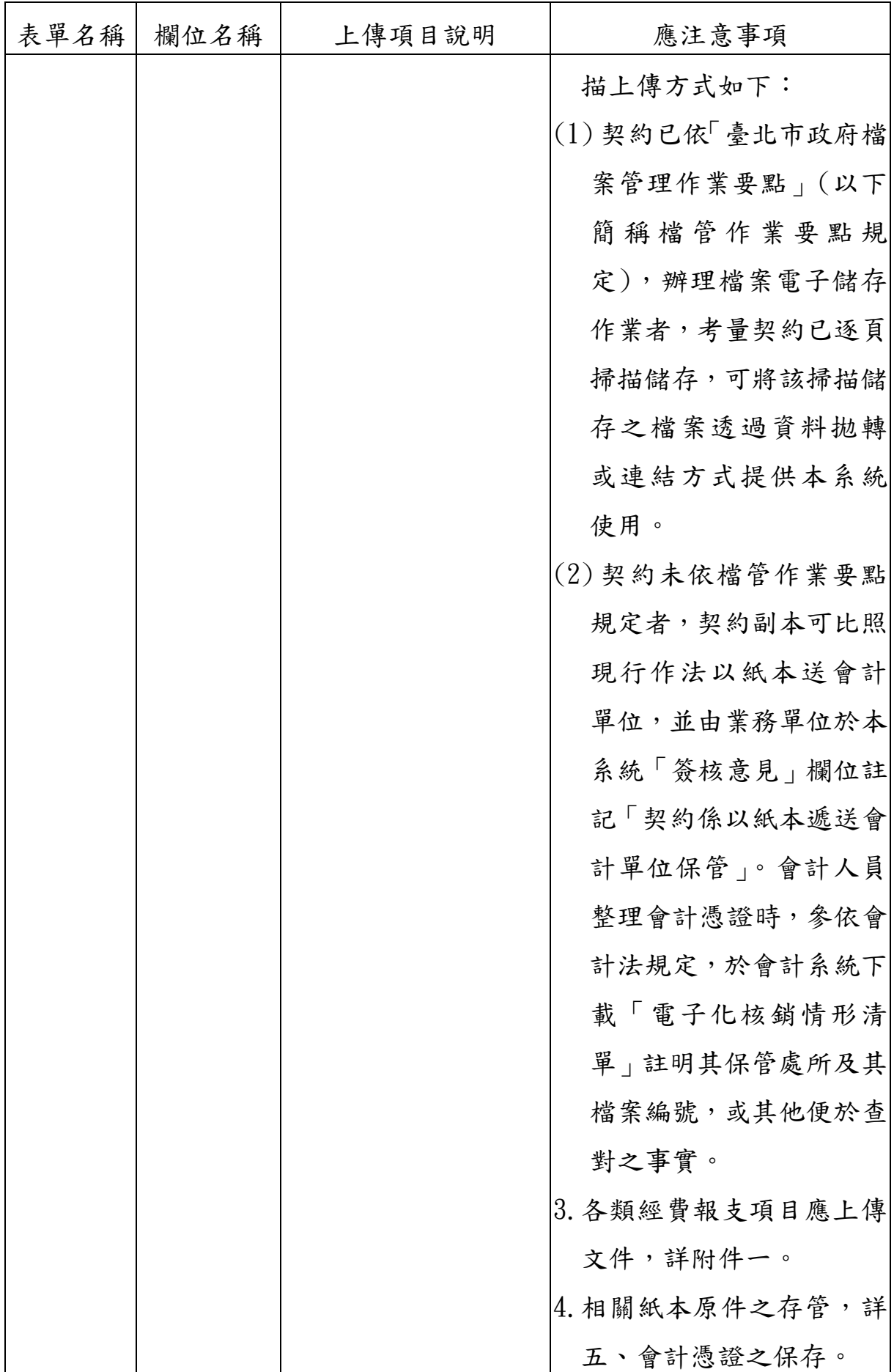

四、經費核銷應檢附「原始憑證」及「其他單據」,其劃分原則及其與本系 統表單欄位之關聯性如下:

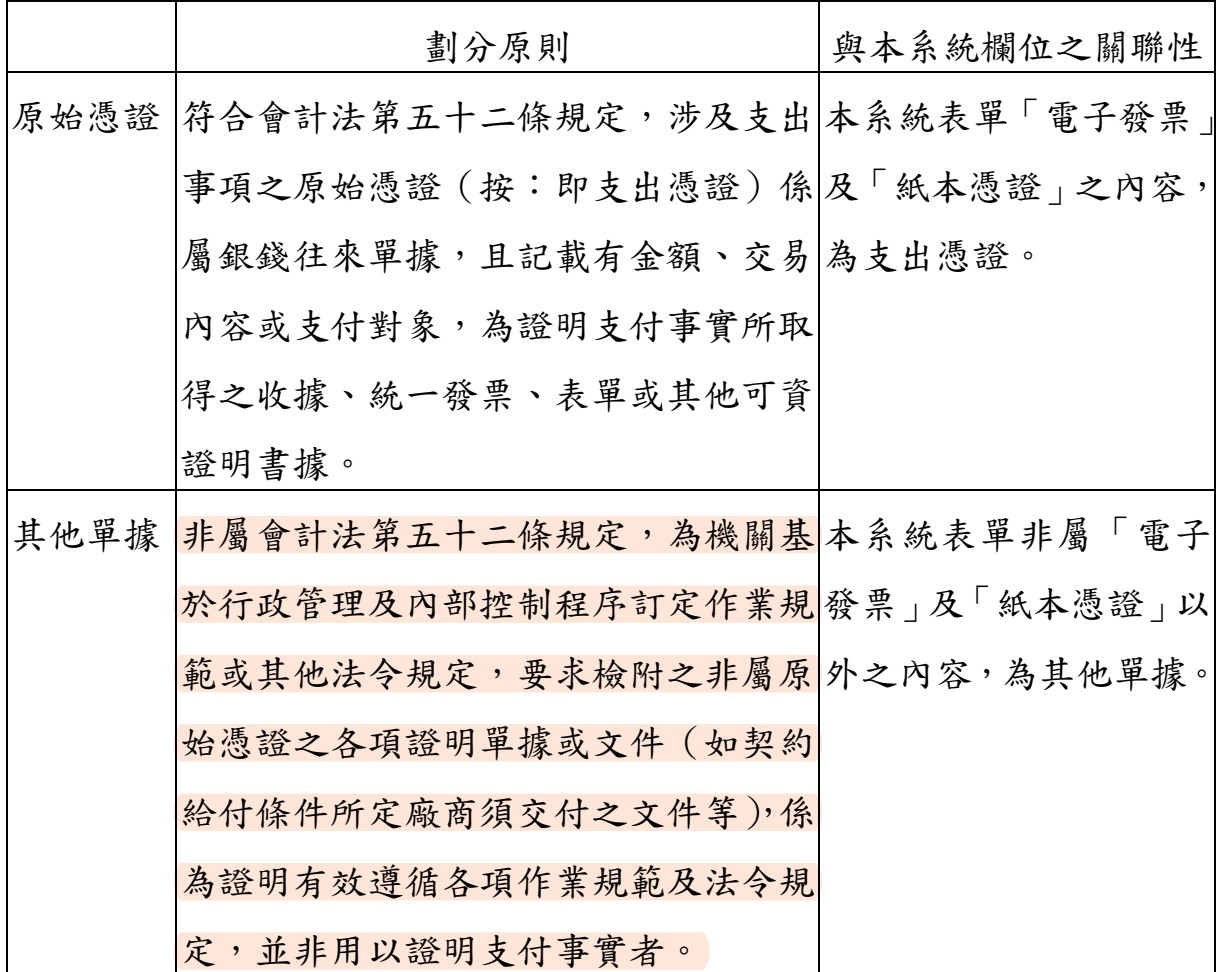

五、會計憑證之保存:

- (一)以本系統封存之檔案為正式之會計憑證,其內容包含記帳憑證、支 出憑證及其他單據。
- (二)其中屬支出憑證部分,其存管原則如下:
	- 1. 機關向電子發票廠商辦理採購者,應由本系統介接財政部電子 發票整合平台,取得電子發票資訊列入「電子發票」欄位辦理核 銷作業,無須再取具紙本電子發票證明聯及列印紙本單據保管 單保存。
	- 2. 至非屬電子發票之支出憑證上傳至本系統「紙本憑證」欄位且 依下列方式辦理者,其紙本原件免保存管理:
- (1) 機關自行製作使用之內部憑證(如:出差旅費報告表等內部 表單)。
- (2) 外來憑證,符合行政院主計總處 110 年 1 月 14 日主會財字第 1101500049A 號函訂定之「各機關取得紙本支出憑證辦理電子 化處理之存管原則」第三點規定:
	- A.採購案以匯款、轉帳或簽發支票方式支付予廠商或政府採購 卡發卡機構者。
	- B.公用事業費款赴各事業營業處所或代收機構繳納者。
	- C.補(捐)助以外之非採購案有一定支付範圍及標準,且有前 端行政程序之相關資料可供查考者(如:出席費、講座鐘點 費、稿費、規費、稅捐、國內出差住宿費等)。
- 3. 餘上傳至本系統「紙本憑證」欄位且未符合前開免存管要件者:
	- (1) 依「機關檔案點收作業要點」等規定,政府機關會計憑證具有 法律信證或行政稽憑價值,其紙本原件經改為線上簽核辦畢 者,仍有保存之必要,準此,應將紙本原件黏存於紙本單據保 管單,並由經手人及其單位主管核章後送會計單位代為存管。
	- (2) 會計單位取具紙本單據保管單,應與上傳本系統之掃描檔核 對;俟開立付款憑單後,紙本單據保管單應填入會計系統付 款憑單編號,併同其他未採本系統案件之會計憑證整理成冊; 按月於會計系統產製「全程電子化核銷情形清單」,除作為會 計憑證整理之參據外,並併同當月份會計憑證裝訂,依會計 法相關規定存管。

(三)採行電子化核銷作業取具支出憑證之存管示意圖,詳附件二。 六、本系統與會計系統之關聯情形,詳附件三。

七、本注意事項未盡事宜,另依電子化核銷作業相關業務權管機關規定辦 理。

6

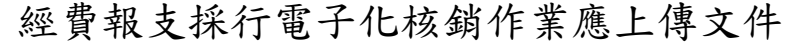

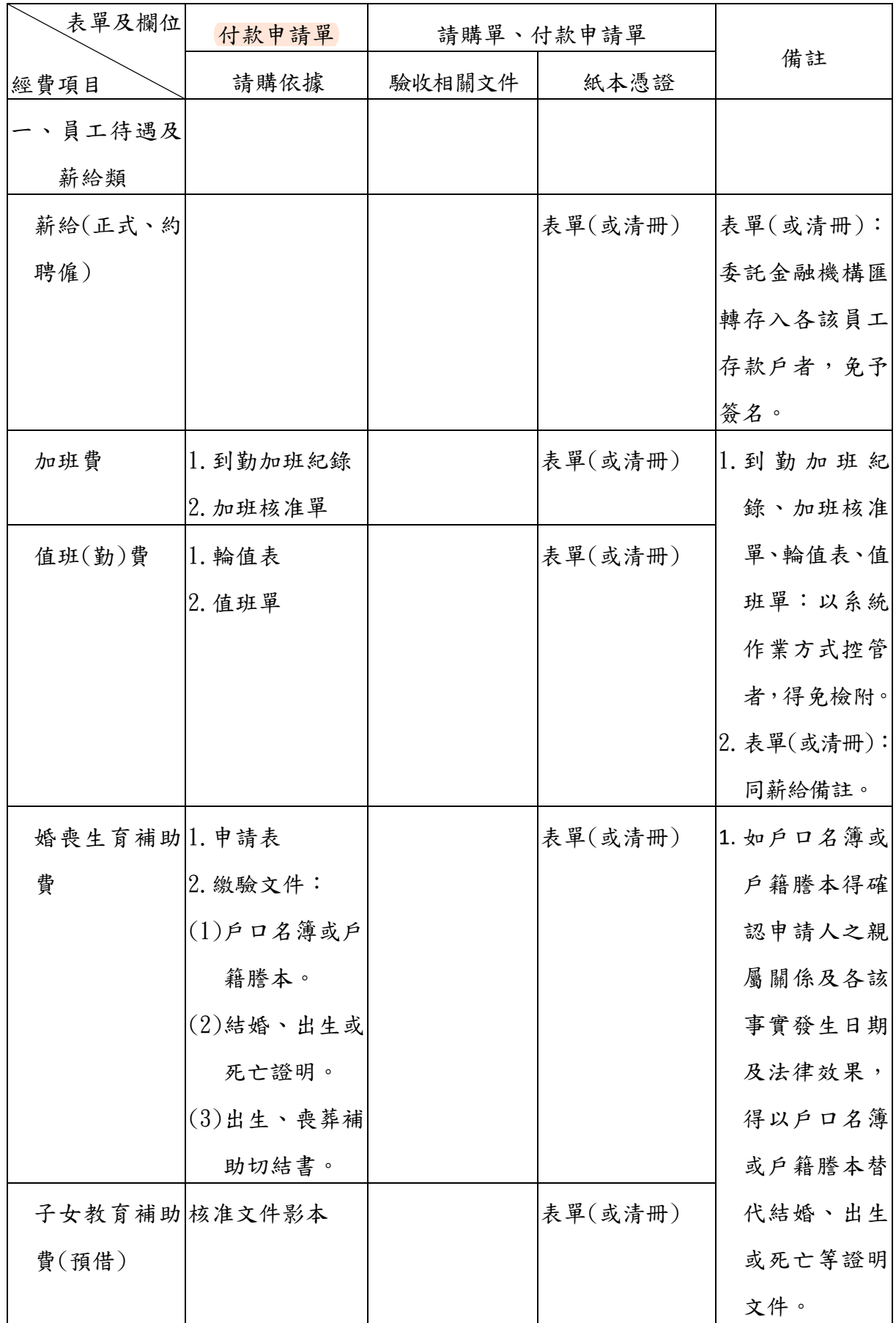

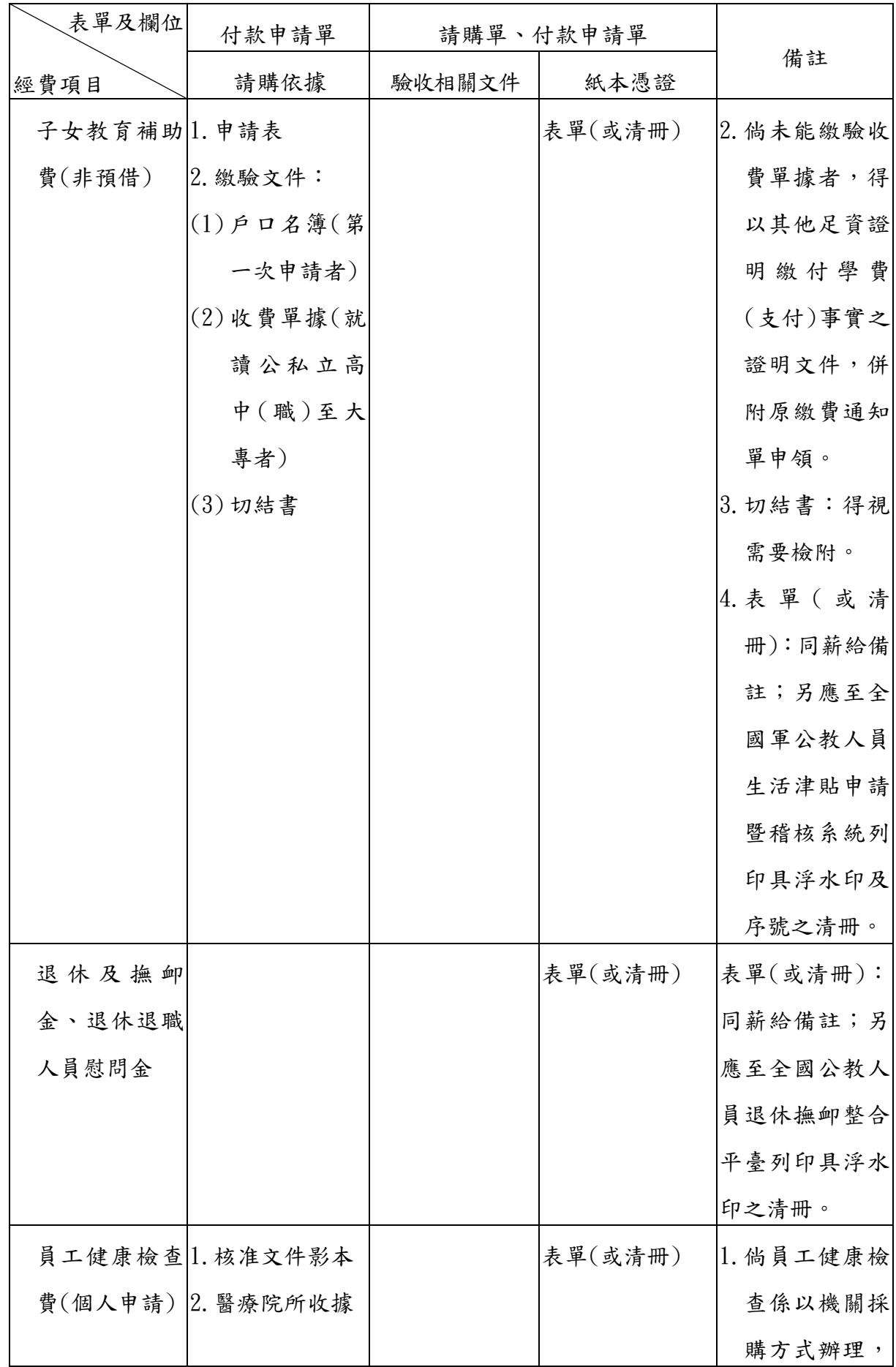

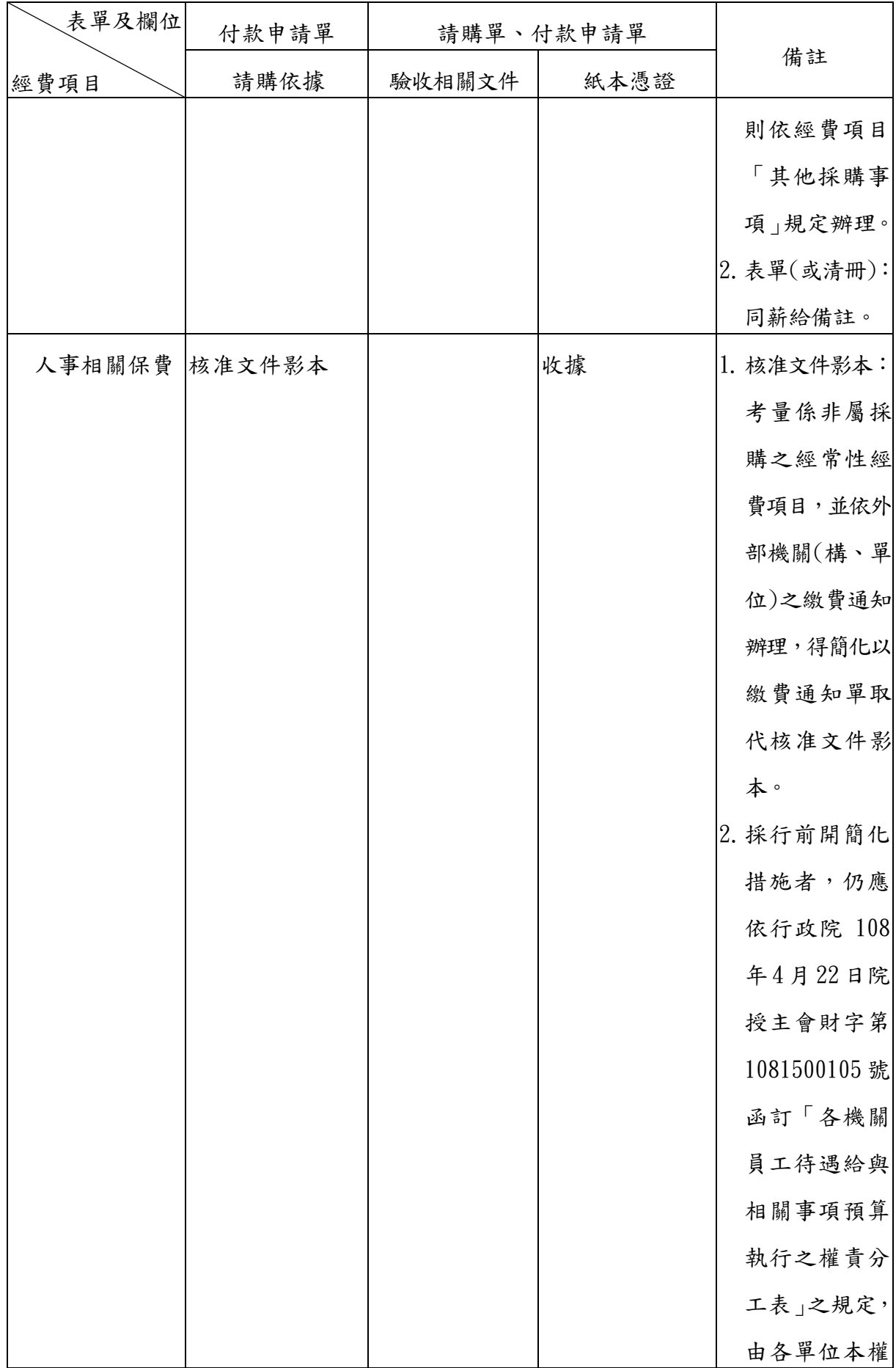

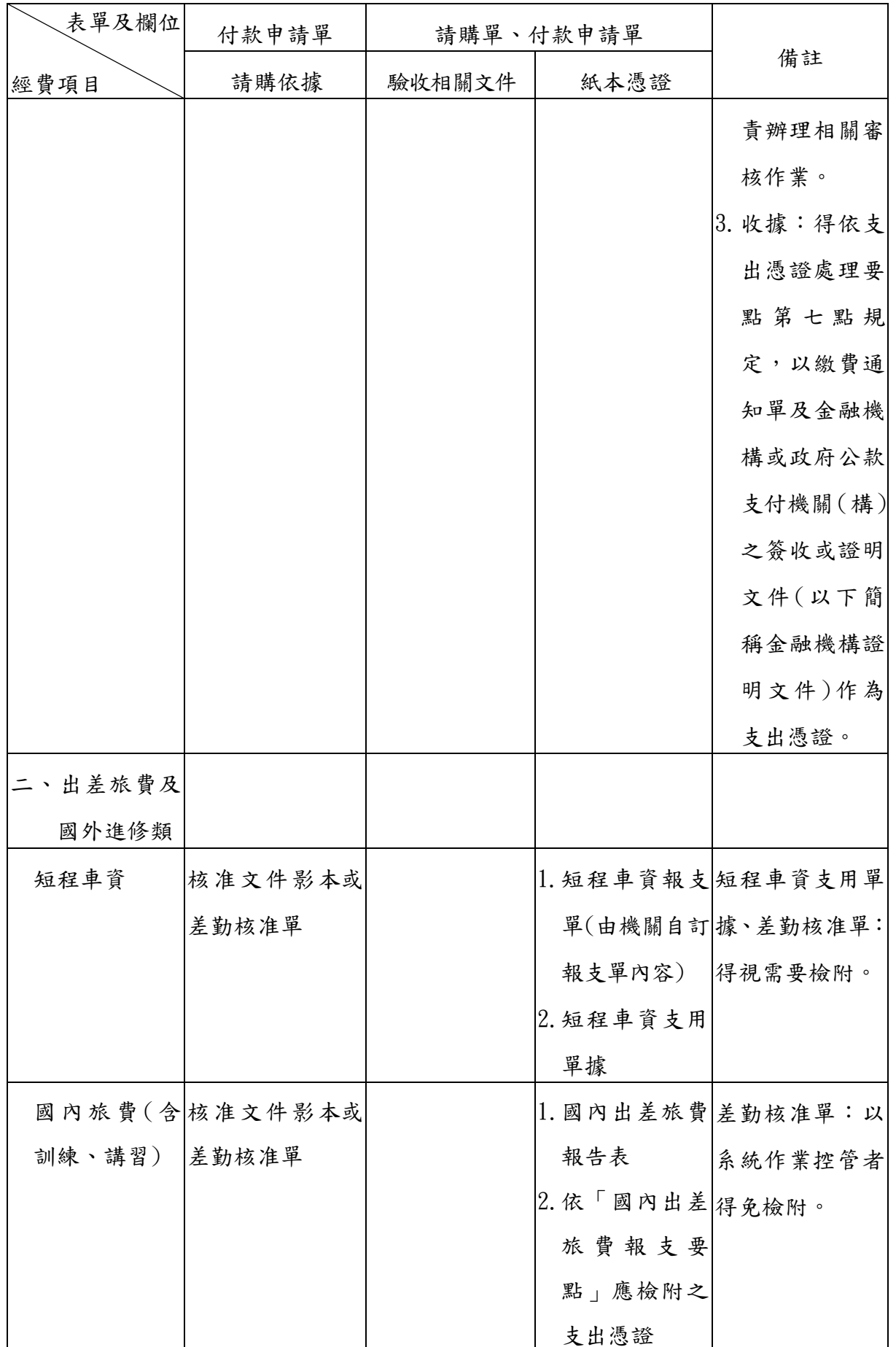

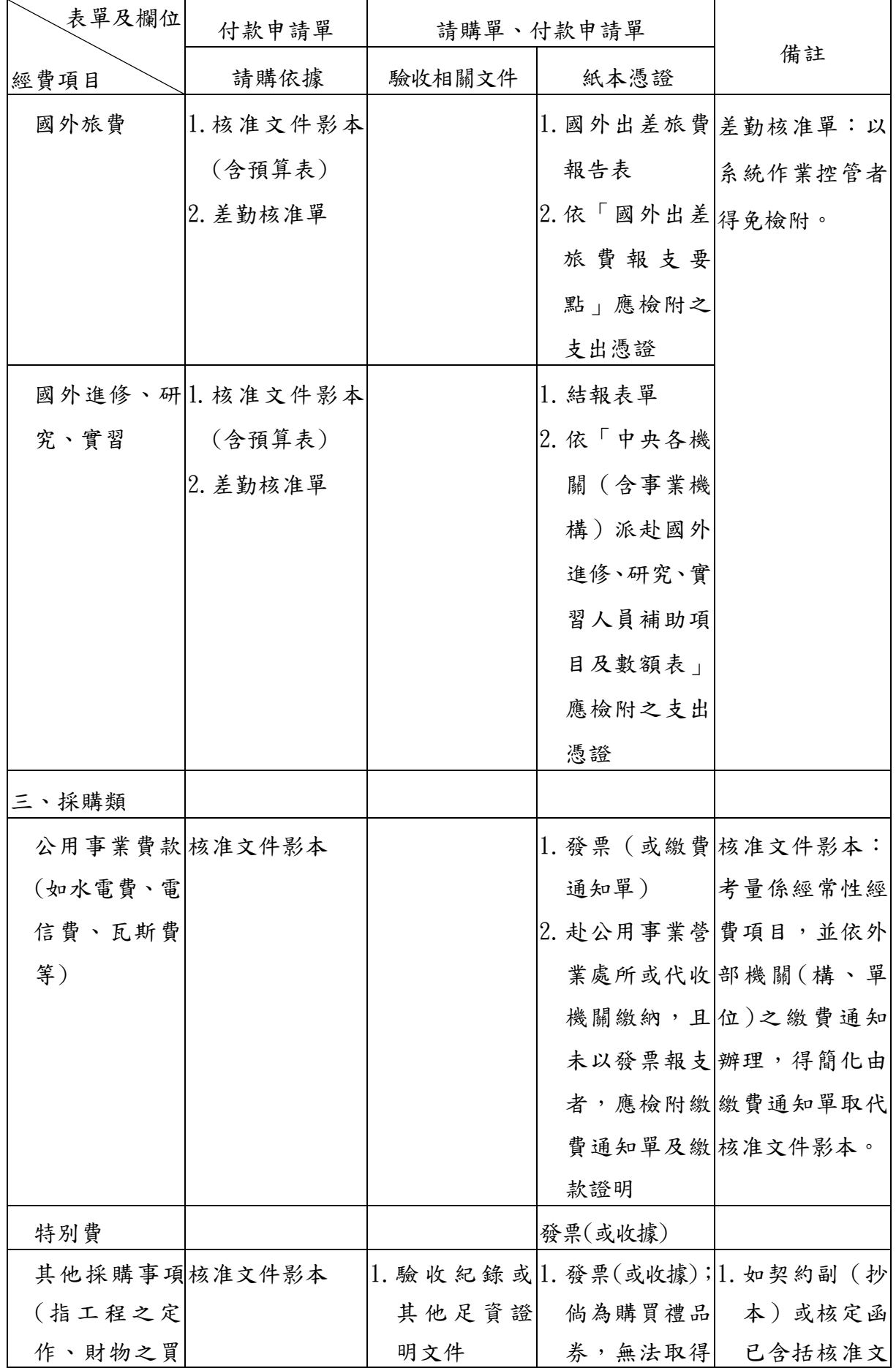

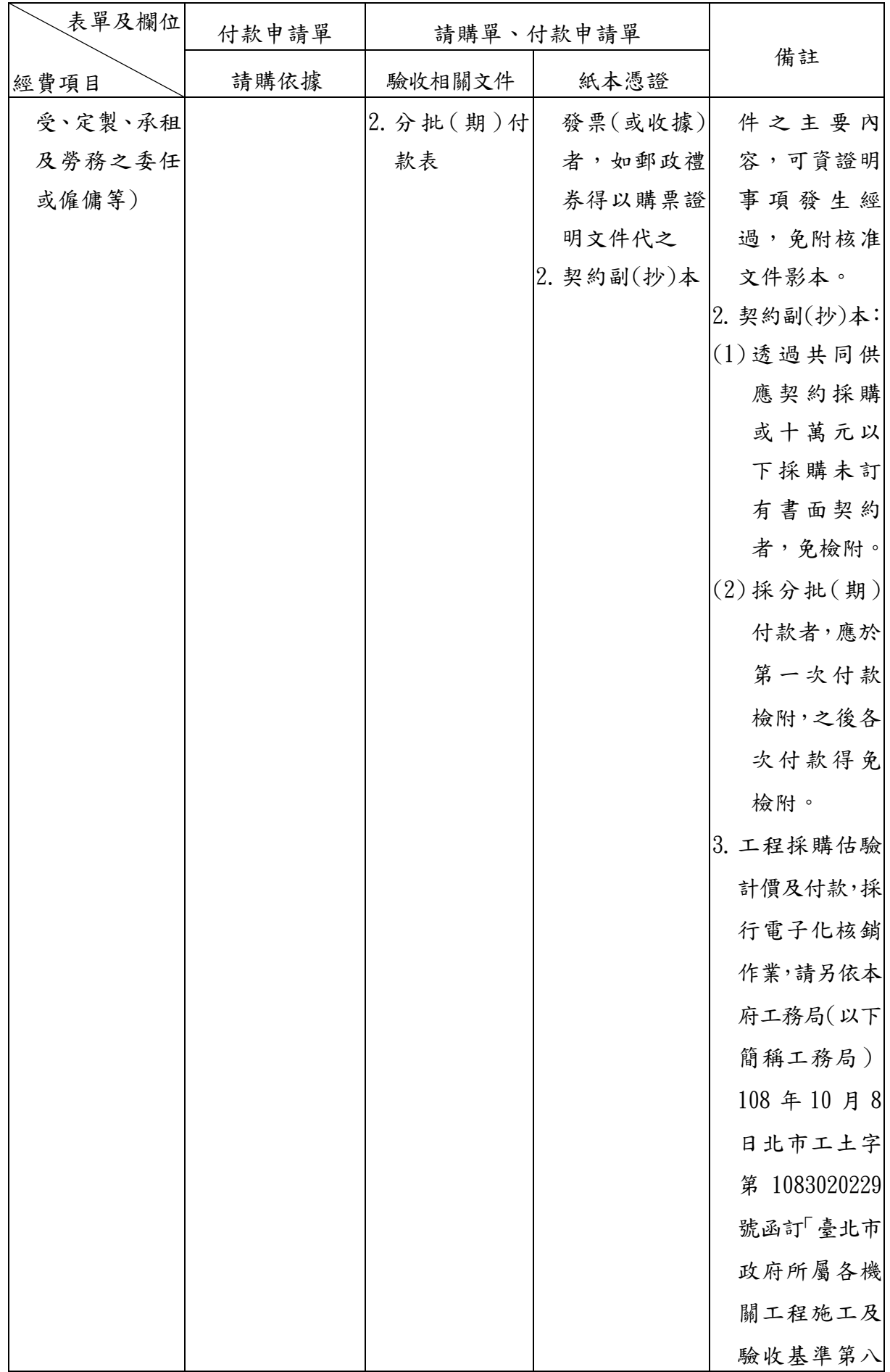

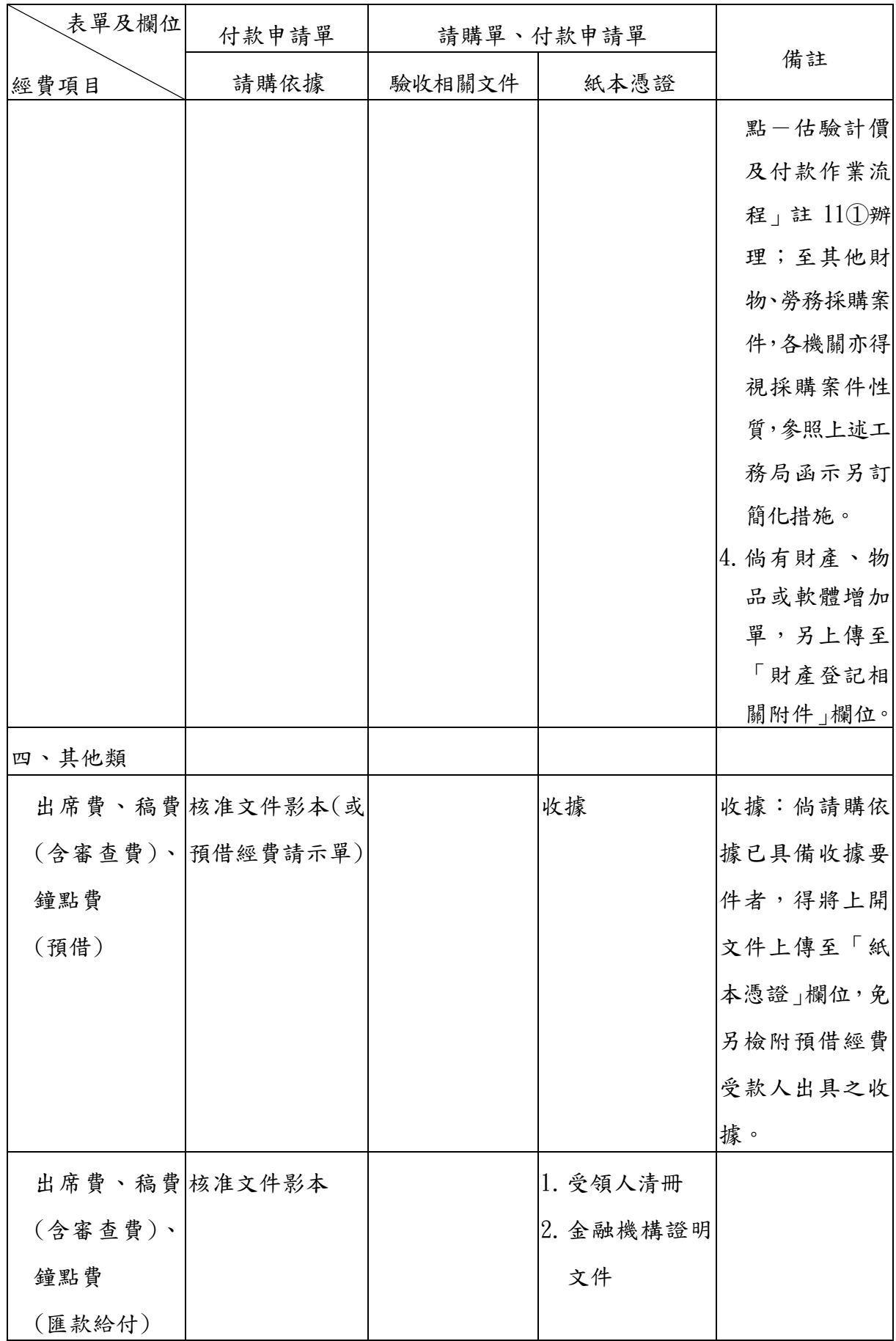

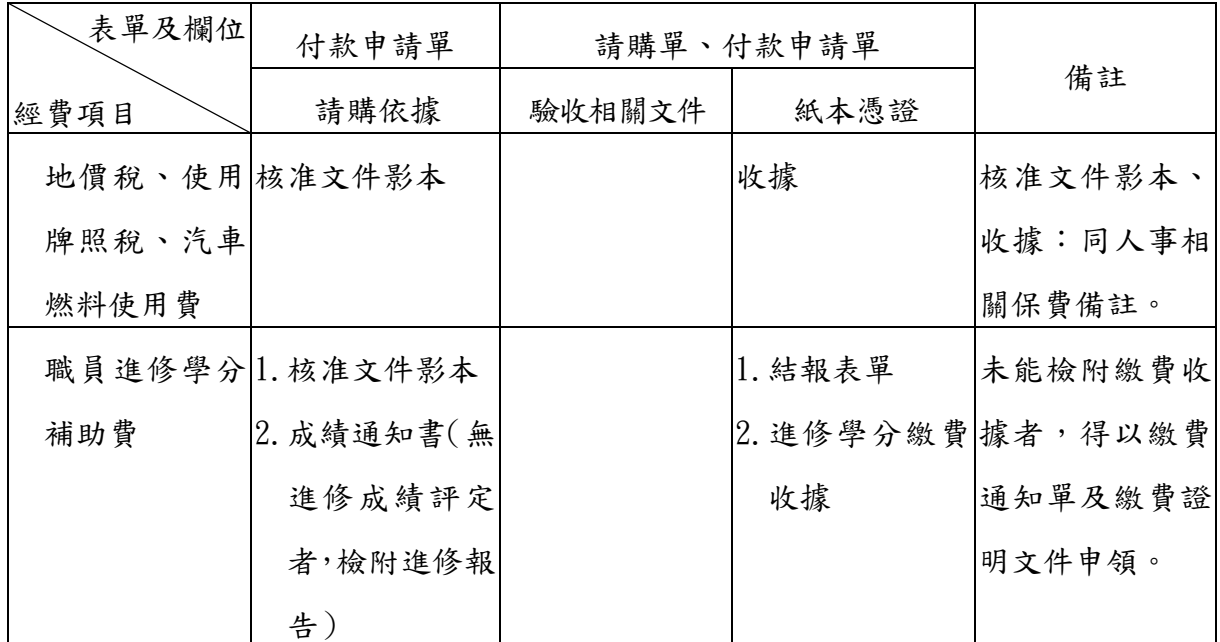

【附註】:①「臺北市政府所屬各機關工程施工及驗收基準第八點–估驗計價及付款作 業流程」註 11 規定略以:

- ⊙屬機關預算案件,由業務單位登錄本系統(付款申請單)利用介接財政 部電子發票整合服務平台取得電子發票,或接獲廠商請款單據後,審核 廠商提出之收據或統一發票是否依政府支出憑證處理要點規定載明相 關事項,並確認審核奉准之估驗計價相關文件是否齊備及金額是否相符 後上傳本系統。惟審核奉准之估驗計價相關文件如無系統介接本系統, 檔案過大無法上傳者,得僅上傳奉准之估驗計價單及簽案(案件單純無 者免付)並由業務單位於本系統之「簽核意見」欄位註記「估驗計價文 件以紙本單據保管單遞送會計室」。
- ⊙訂有契約者辦理電子化核銷作業時,其於第 1 次付款時契約掃描上傳作 業方式如下:
	- –契約已依「臺北市政府檔案管理作業要點」(以下簡稱檔管作業要點) 規定,辦理檔案電子儲存作業者,考量契約已逐頁掃描儲存,可將該 掃描儲存之檔案透過資料拋轉或連結方式提供本系統使用。
	- –契約未依檔管作業要點規定者,契約副本可比照現行作法以紙本送會 計單位,並由業務單位於本系統「簽核意見」欄位註記「契約係以紙 本遞送會計單位保管:名稱+編號(含工程、契約)」。會計人員整理會 計憑證時,參依會計法規定,於會計系統產製之「電子化核銷情形清 單」註明其保管處所及其檔案編號,或其他便於查對之事實。

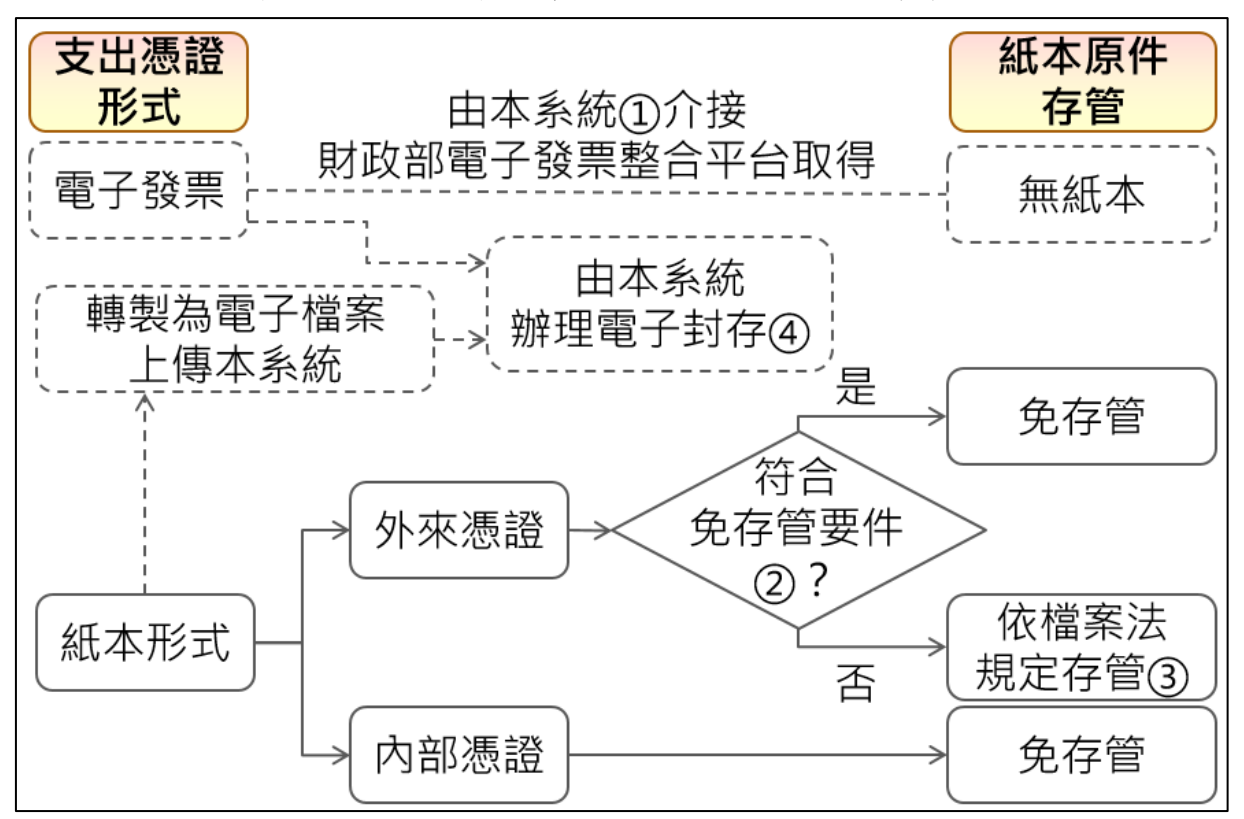

採行電子化核銷作業取具支出憑證之存管示意圖

【附註】:①本系統係指本府電子請購及電子核銷系統,以下同。

- ②依行政院主計總處 110 年 1 月 14 日訂頒「各機關取得紙本支出憑證辦理電子 化處理之存管原則」第三點及本府 110 年 1 月 25 日府授主會決字第 1100102248 號函規定, 各機關採行電子化核銷作業,屬以下列方式辦理者, 其經費結報取具紙本之支出憑證原件(以下簡稱紙本原件),免保存管理: ⊙採購案以匯款、轉帳或簽發支票方式支付予廠商或政府採購卡發卡機構者。 ⊙公用事業費款赴各事業營業處所或代收機構繳納者。
	- ⊙補(捐)助以外之非採購案有一定支付範圍及標準,且有前端行政程序之相 關資料可供查考者(如:出席費、講座鐘點費、稿費、規費、稅捐、國內出 差住宿費等)。
	- ③依「機關檔案點收作業要點」等規定,政府機關會計憑證具有法律信證或行政 稽憑價值,其紙本原件經改為線上簽核辦畢者,仍有保存之必要,爰應將紙 本原件黏存於紙本單據保管單,並由經手人及其單位主管核章後送會計單位 代為統一存管。
	- ④本系統之電子封存檔案為正式之會計憑證。

附 件 三

本府電子請購及電子核銷系統與會計系統之關聯

一、本府電子請購及電子核銷系統(以下簡稱本系統)各類表單作業程序與 地方政府歲計會計資訊管理系統(以下簡稱 CBA2.0 系統)之關聯性:

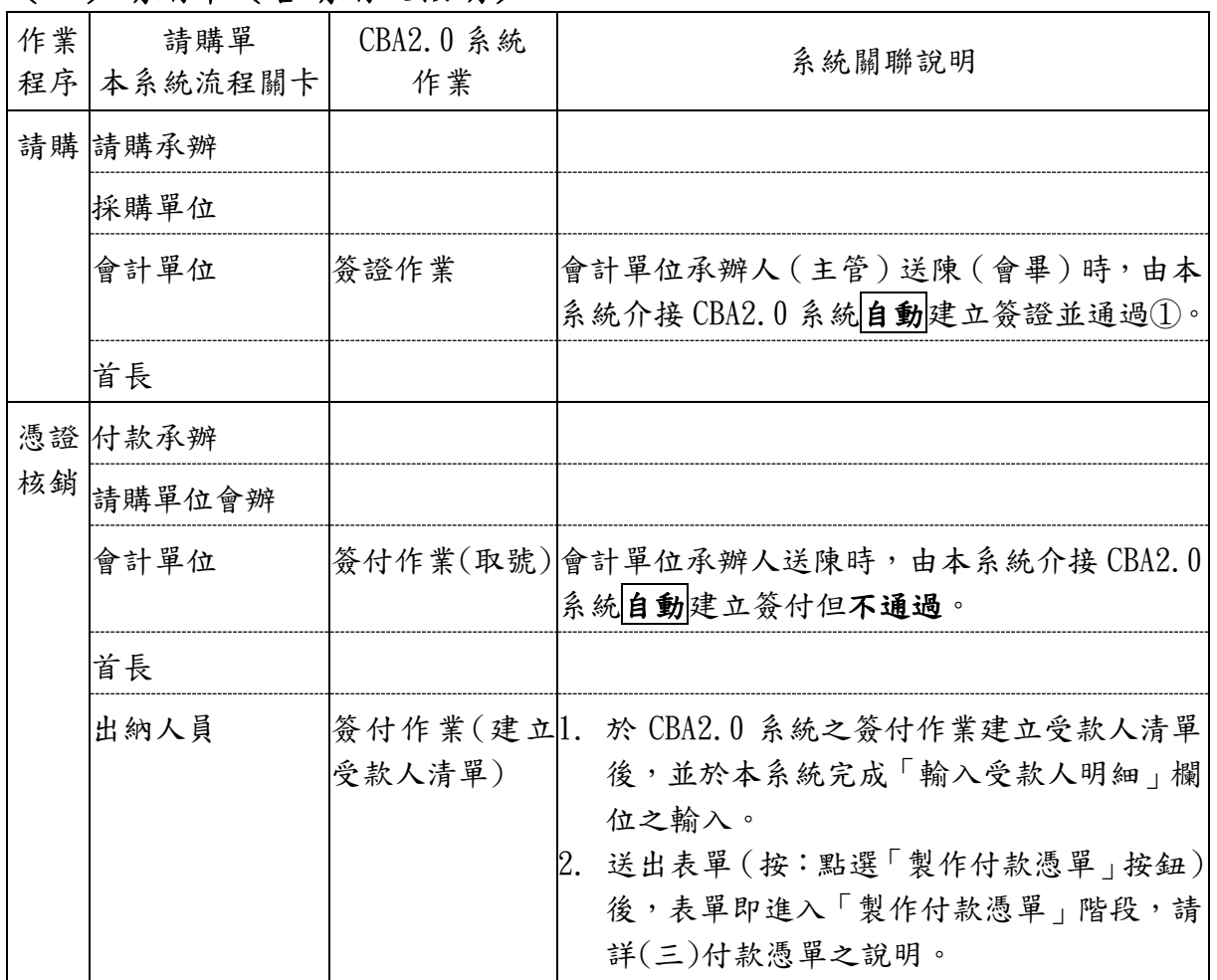

### (一)請購單(含請購及核銷)

### (二)付款申請單(僅有核銷)

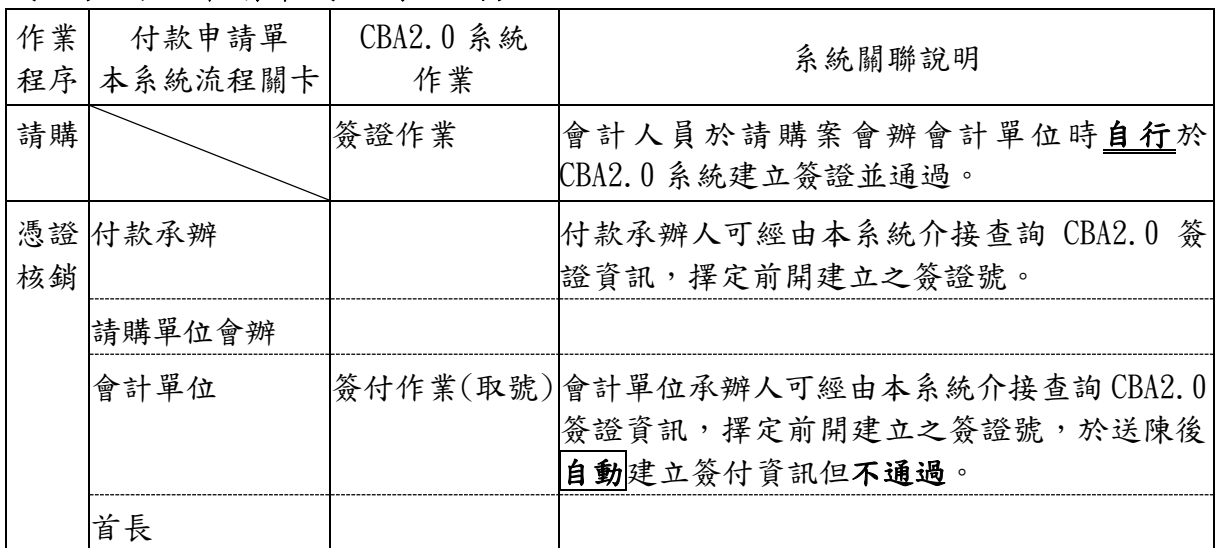

附 件 三

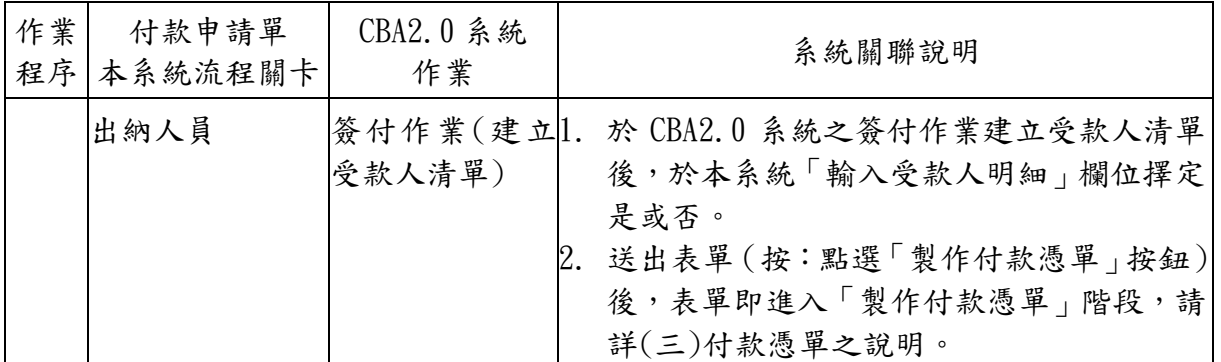

#### (三)付款憑單

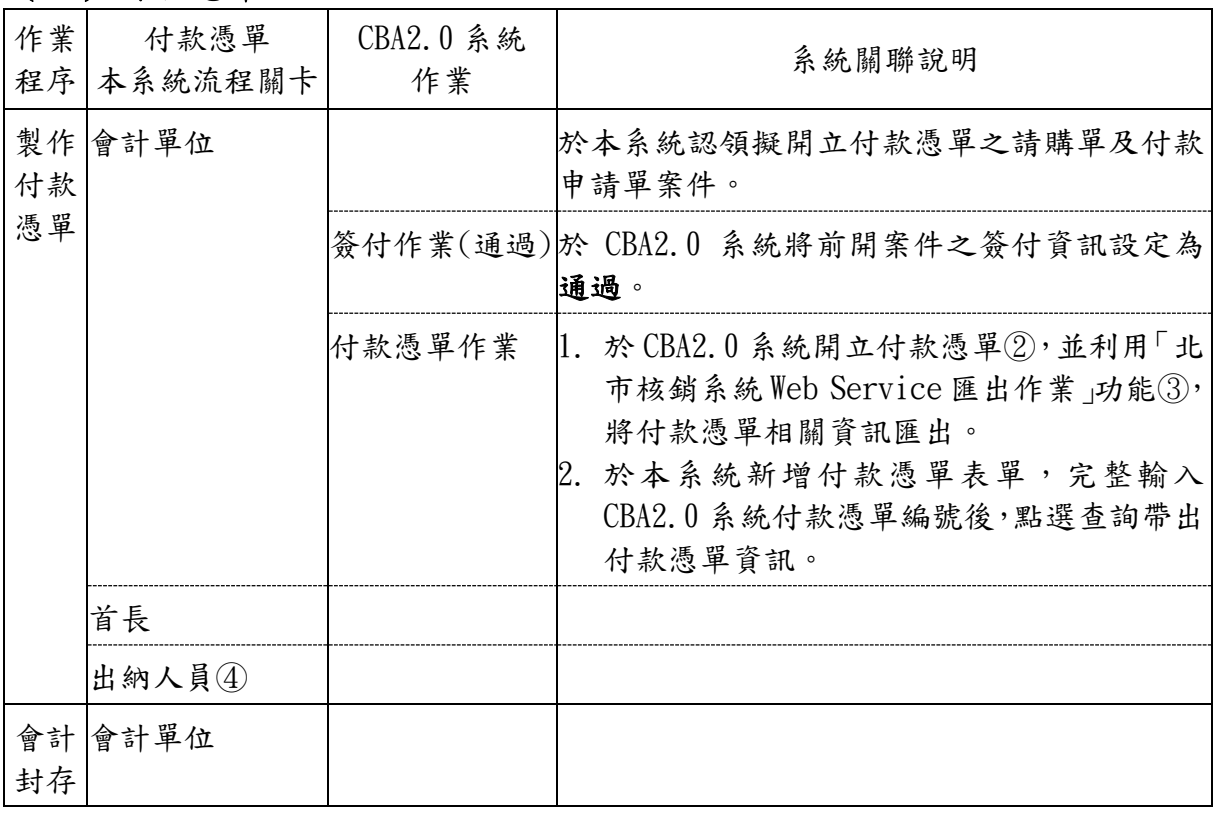

- 【附註】:①請購單之工作計畫欄位,應包含「大政事別–中政事別–業務計畫–工作計 劃-分支項目 | 五個階層之預算科目,方能介接 CBA2.0 系統取具簽證號。
	- ②付款憑單包含之簽付資訊,須由本系統介接 CBA2.0 系統自動產生者,方能 匯回本系統進行簽核流程,爰「採用」及「未採用」本系統辦理核銷之案件, 須分別開立付款憑單(含零用金撥補案件)。
	- ③CBA2.0 系統功能路徑:普通會計系統(29 條後)→功能選單→記帳憑證→支 付系統資料交換→北市核銷系統 Web Service 匯出作業;如執行匯出功能 有失敗情形,錯誤訊息為「黑色」字體者,請洽 CBA2.0 系統諮詢人員;如 為「紅色」字體者,請洽本系統諮詢人員。
	- ④出納人員須配合付款憑單狀態,確認無被退件情事後,再續送會計單位辦理 封存。
	- ⑤本系統支援預算類別為代辦經費及墊付案之案件,會計人員於 CBA2.0 系統 建立案件基本資料後,次日始得以本系統辦理上開預算類別案件。

二、本系統各類表單作業程序與本府附屬單位會計及決算系統(以下簡稱

TBAA 系統)之關聯性

### (一)請購單(含請購及核銷)

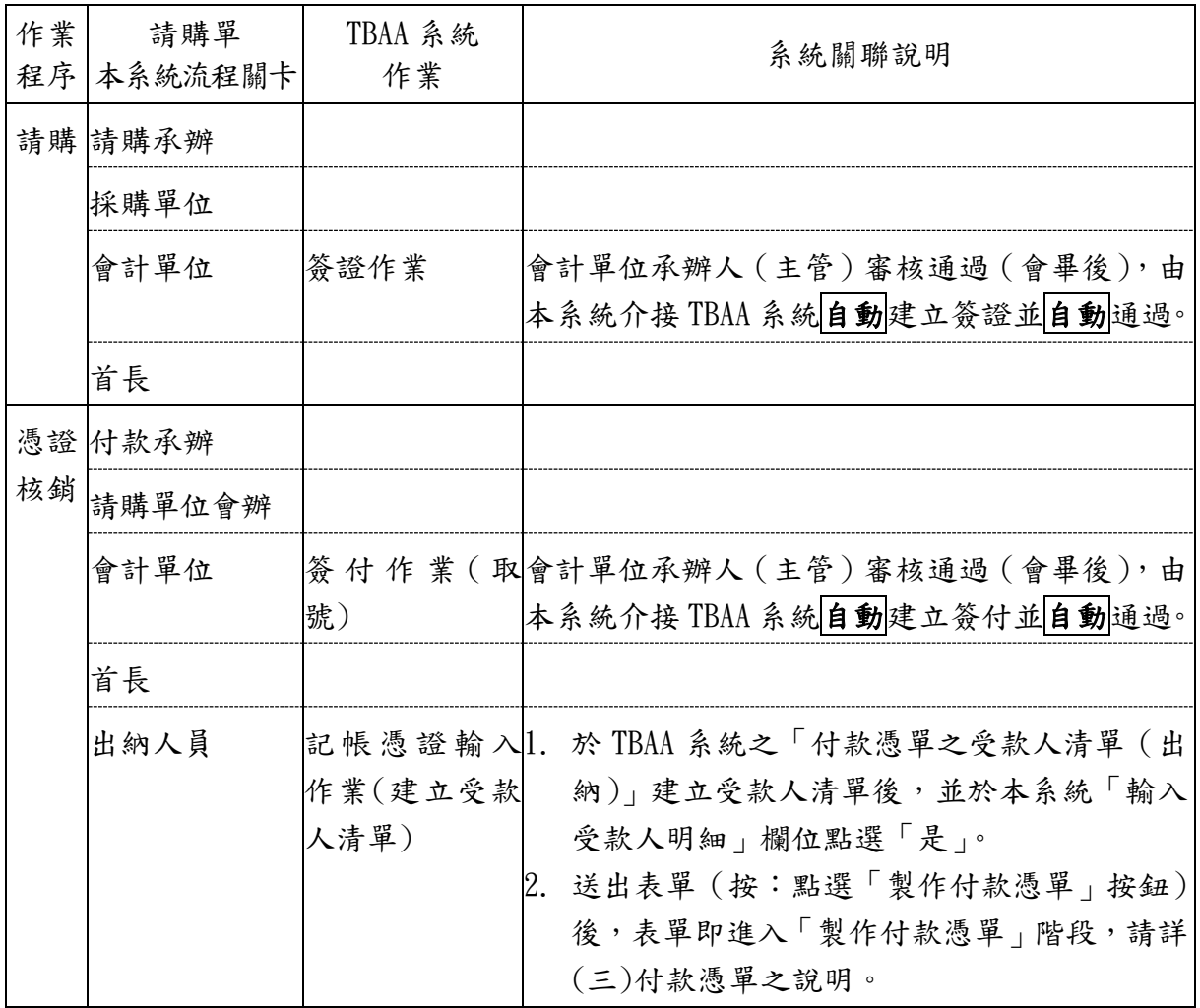

# (二)付款申請單(僅有核銷)

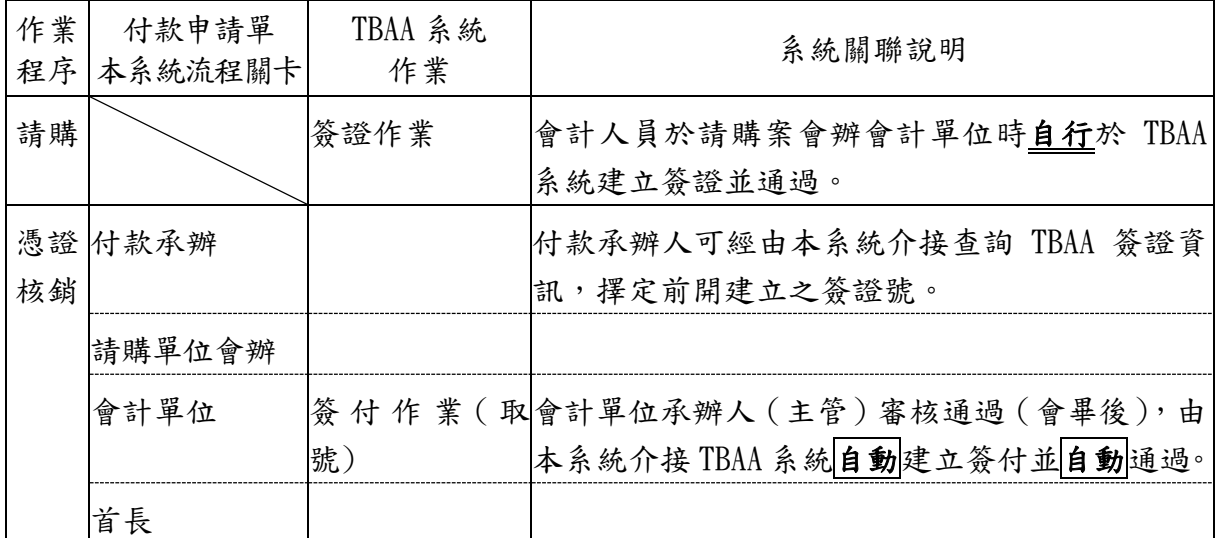

附 件 三

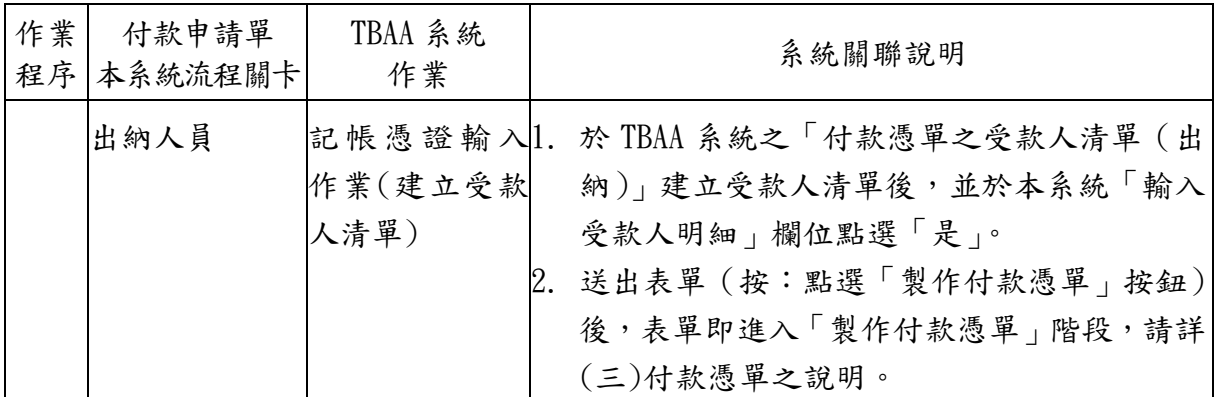

### (三)付款憑單

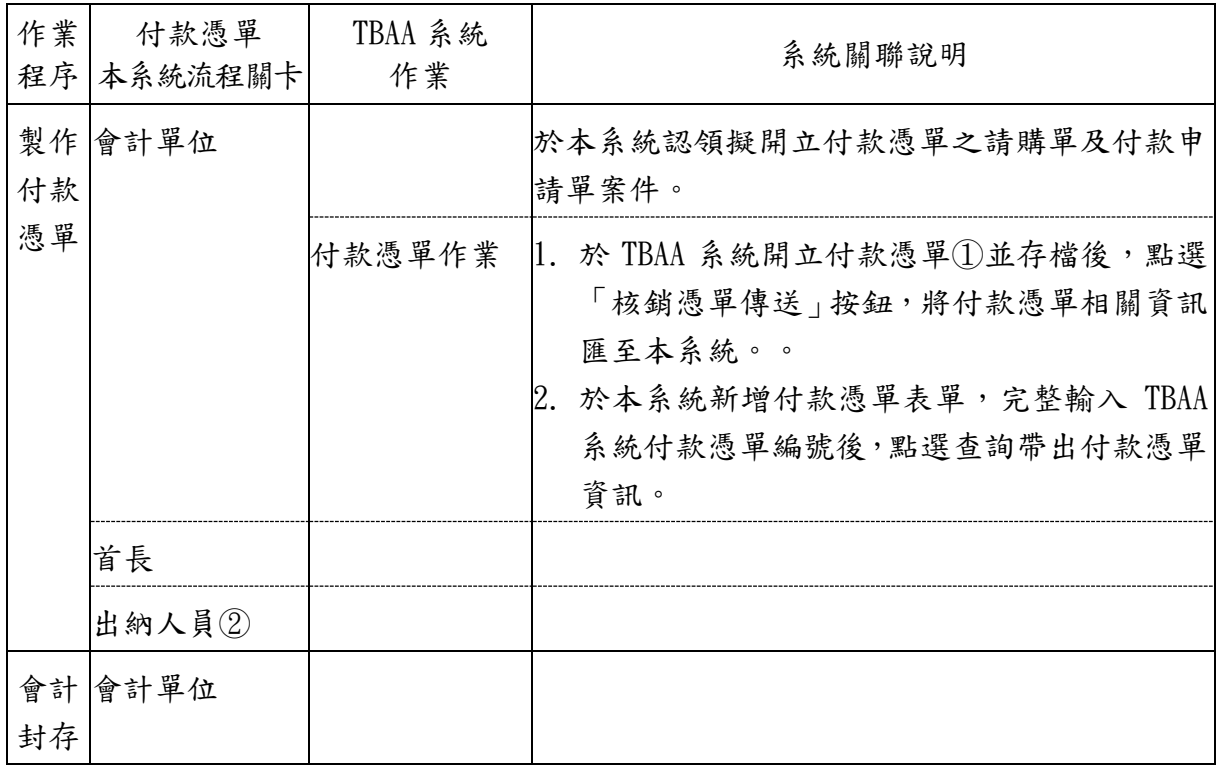

- 【附註】:①付款憑單包含之簽付資訊,須由本系統介接 TBAA 系統自動產生者,方能匯 回本系統進行簽核流程,爰「採用」及「未採用」本系統辦理核銷之案件, 須分別開立付款憑單(含零用金撥補案件)。
	- ②出納人員須配合付款憑單狀態,確認無被退件情事後,再續送會計單位辦 理封存。

三、本系統各類表單作業程序與地方教育發展基金會計資訊系統(以下簡 稱 AIS 系統)之關聯

### (一)請購單(含請購及核銷)

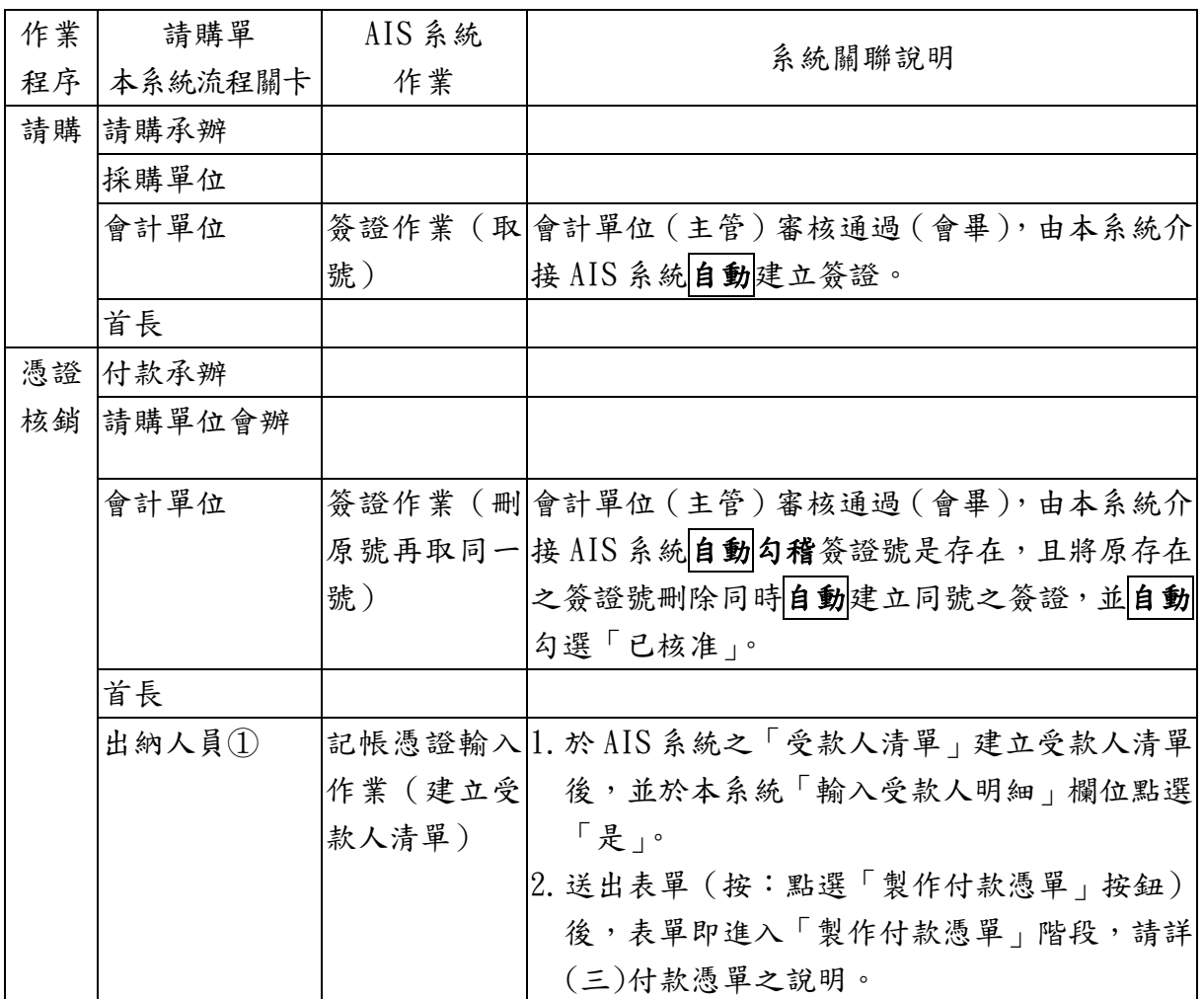

# (二)付款申請單(僅有核銷)

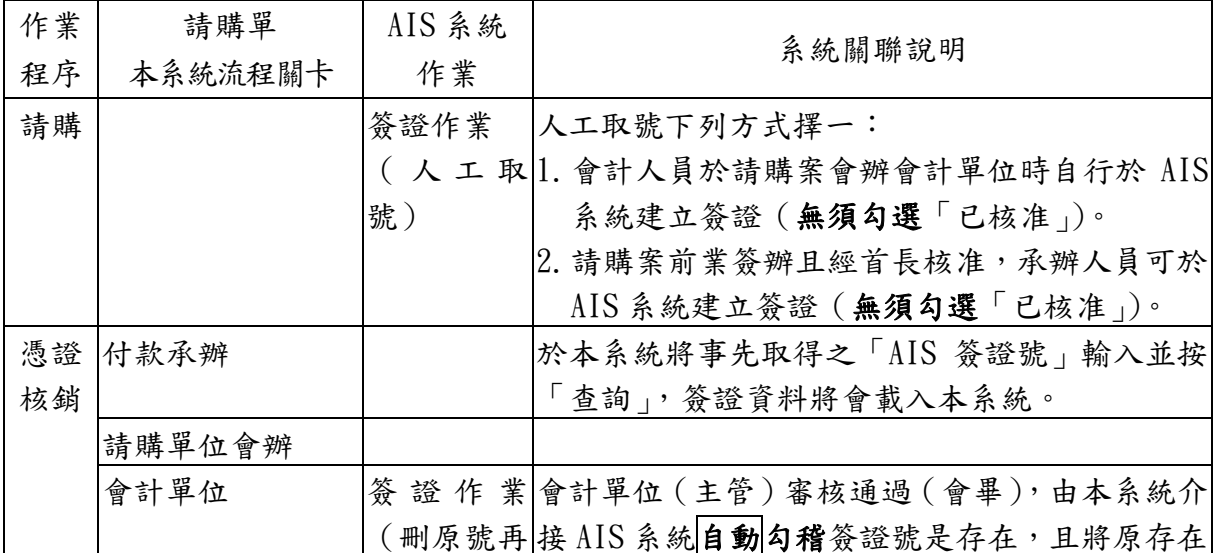

附 件 三

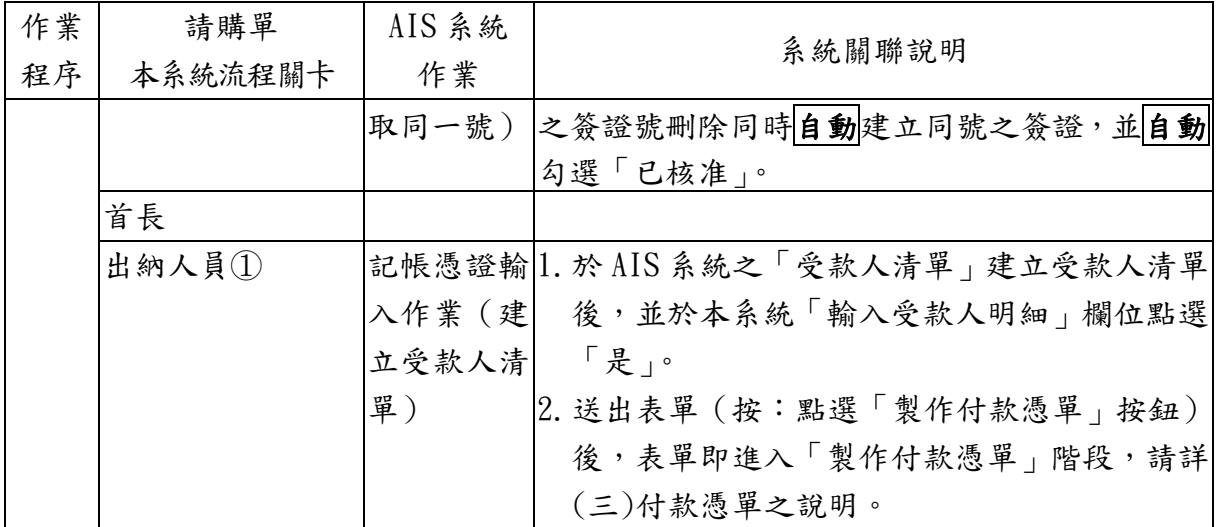

### (三)付款憑單

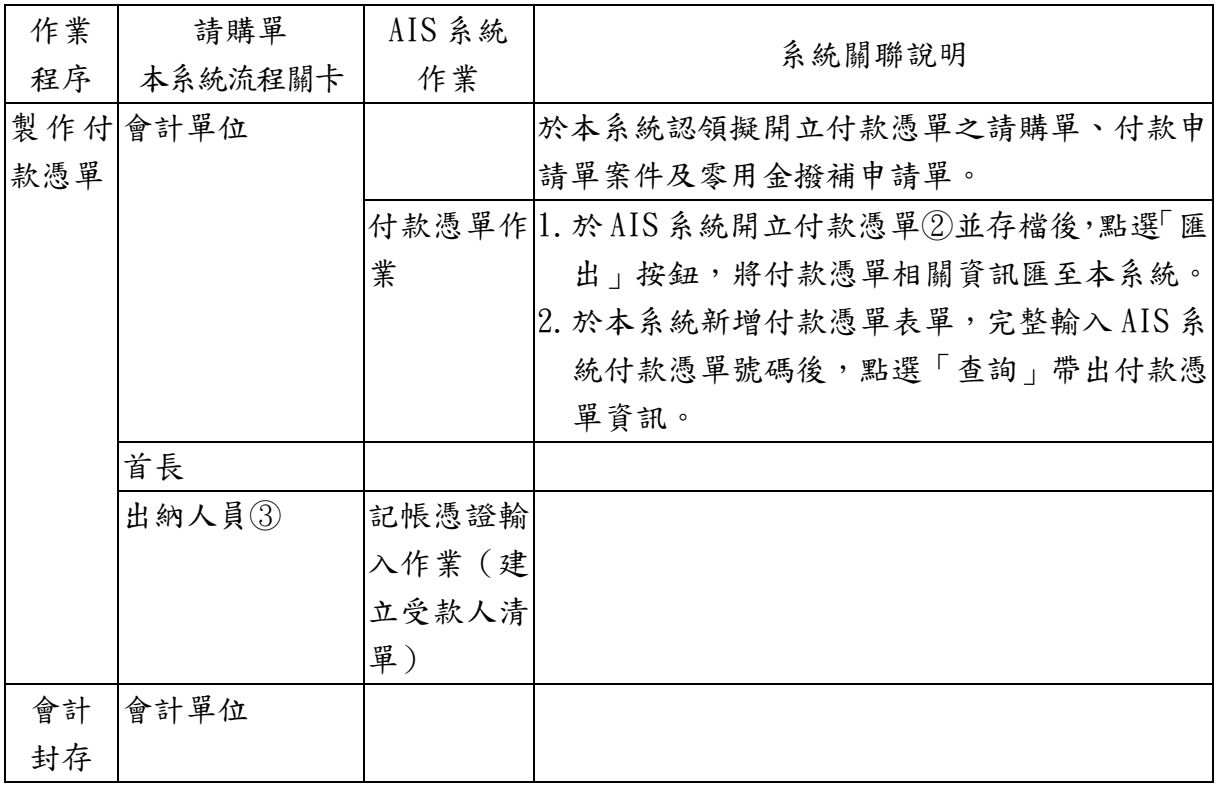

【附註】:①若為零用金案件,則為「零用金管理人」關卡,於本系統新增「零用金撥補 申請單,按「匯入」將本次欲撥補之請購單或付款申請單留在書面,反之, 非本次撥補之案件刪除,按「送陳」,並至 AIS 系統建立受款人清單。

- ②付款憑單包含之簽證資訊,須由本系統介接 AIS 系統自動產生者,方能匯回 本系統進行簽核流程,爰「採用」及「未採用」本系統辦理核銷之案件,須 分別開立付款憑單(含零用金撥補案件);另會計人員須於本系統之零用金撥 補申請單應再加按「製作付款憑單」。
- ③出納人員須配合付款憑單狀態,確認無被退件情事後,再續送會計單位辦理 封存。